## **BASISREGELN: INFORMATIONSSICHERHEIT & DATENSCHUTZ**

Mit diesen drei IT-Sicherheitsthemen sollten sich Ihre Mitarbeiter und Mitarbeiterinnen auskennen.

## **Checkliste E-Mail**

Keine E-Mails mit fragwürdigem Betreff öffnen.

Grundsätzlich die E-Mail-Vorschau verwenden, um mögliche Fälschungen von Absenderadressen ausschließen zu können.

Keine Links mit unbekannter Quelle anklicken.

Berufliche E-Mail-Adressen nicht für private Zwecke nutzen, etwa im Kontext von Online-Einkäufen, Social Media usw.

E-Mail-Anhänge mit vertraulichen Daten mittels 7zip verschlüsseln und versenden.

## **Checkliste Internet**

Werbeblocker in Browsern einschalten (Werbung ist eine Quelle für Überwachungssoftware und Viren).

Computer können durch Website-Besuche infiziert werden.

Programme nicht aus dem Internet heraus ausführen.

Möglichst keine Programme oder MS-Office-Dokumente downloaden.

Vor dem Öffnen von Dokumenten den Makro-Mechanismus deaktivieren.

## **Checkliste Viren**

Vorsicht bei der Nutzung externer Speichermedien.

Datenaustausch mit Dritten nur über vertrauenswürdige Medien.

Datenspeicher von Gästen vor Gebrauch durch die IT-Abteilung auf Schadsoftware prüfen lassen.

Keine unbekannten Ladegeräte (z. B. am Flughafen) nutzen.

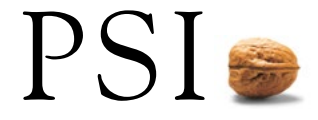